SAP ABAP table RESRTMSBRPI\_X {Assignment of a Reporting Rule to a Sales Rule (Grading)}

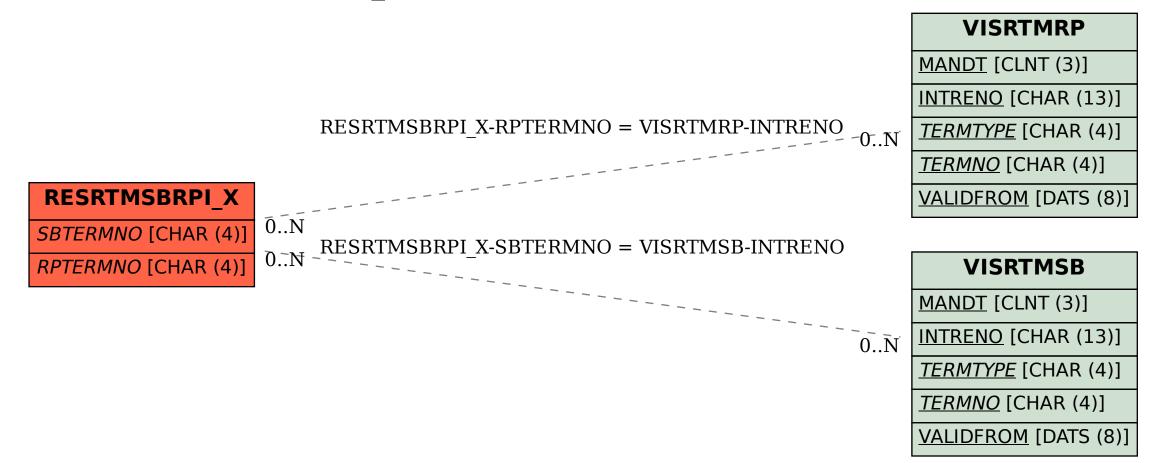